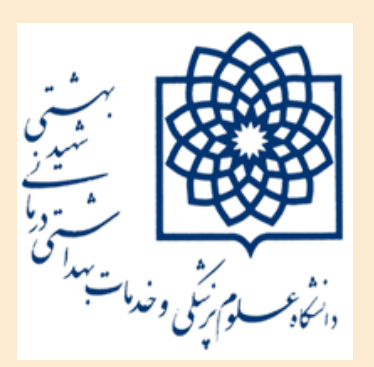

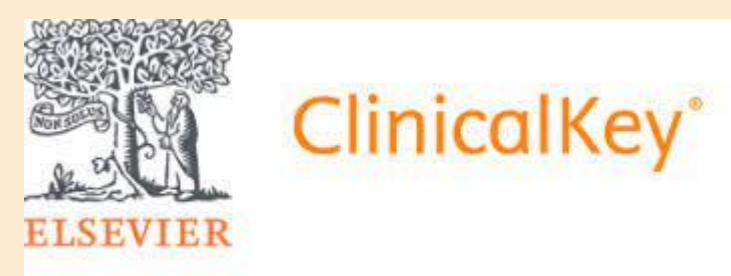

دانشگاه علوم پزشکی و خدمات بهداشتی و درمانی شهید بهشتی کتابخانه دانشکده علوم توانبخشی

## آموزش استفاده از سایت *ClinicalKey* 14.1

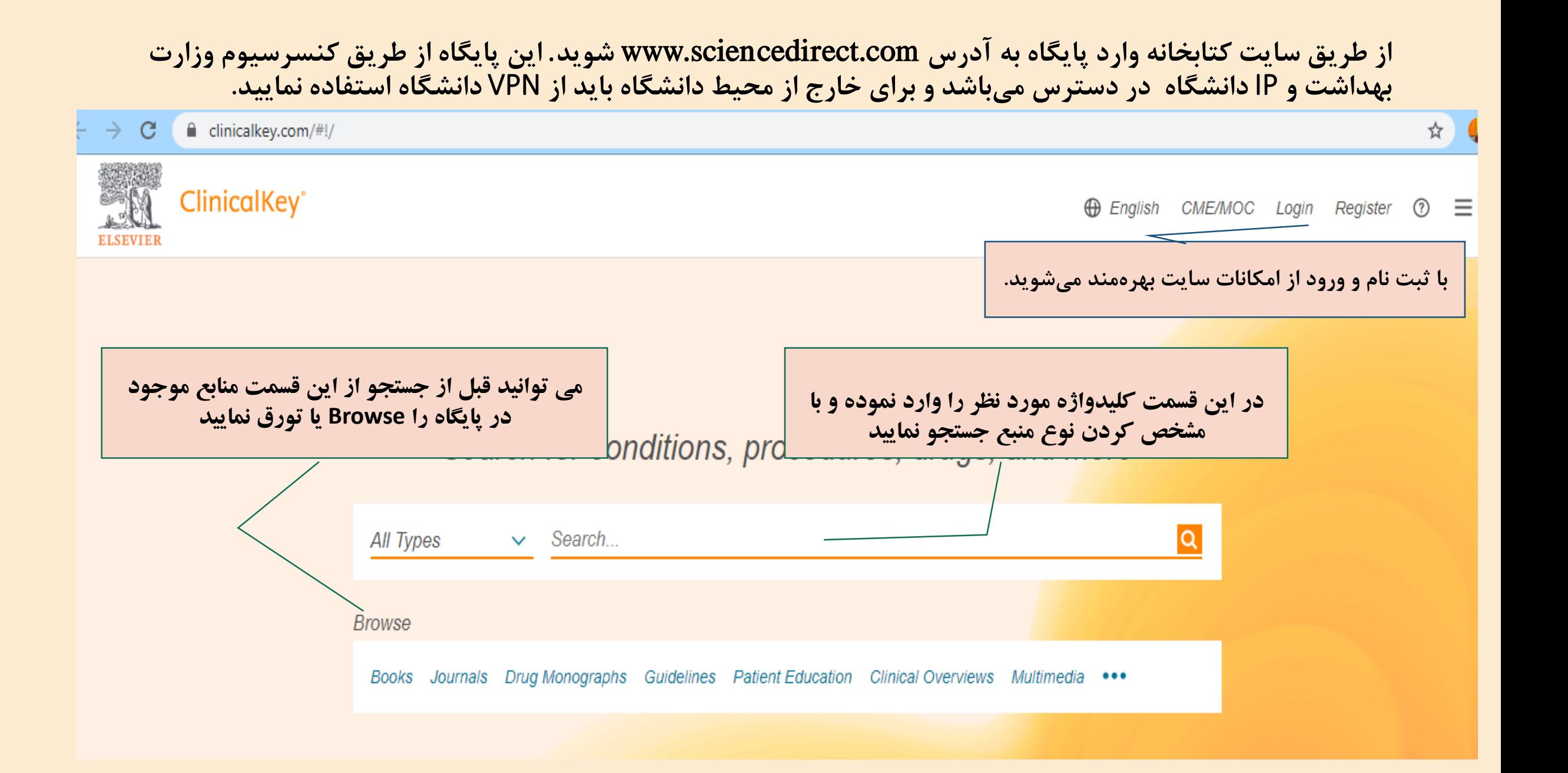

## Search for conditions, procedures, drugs, and more

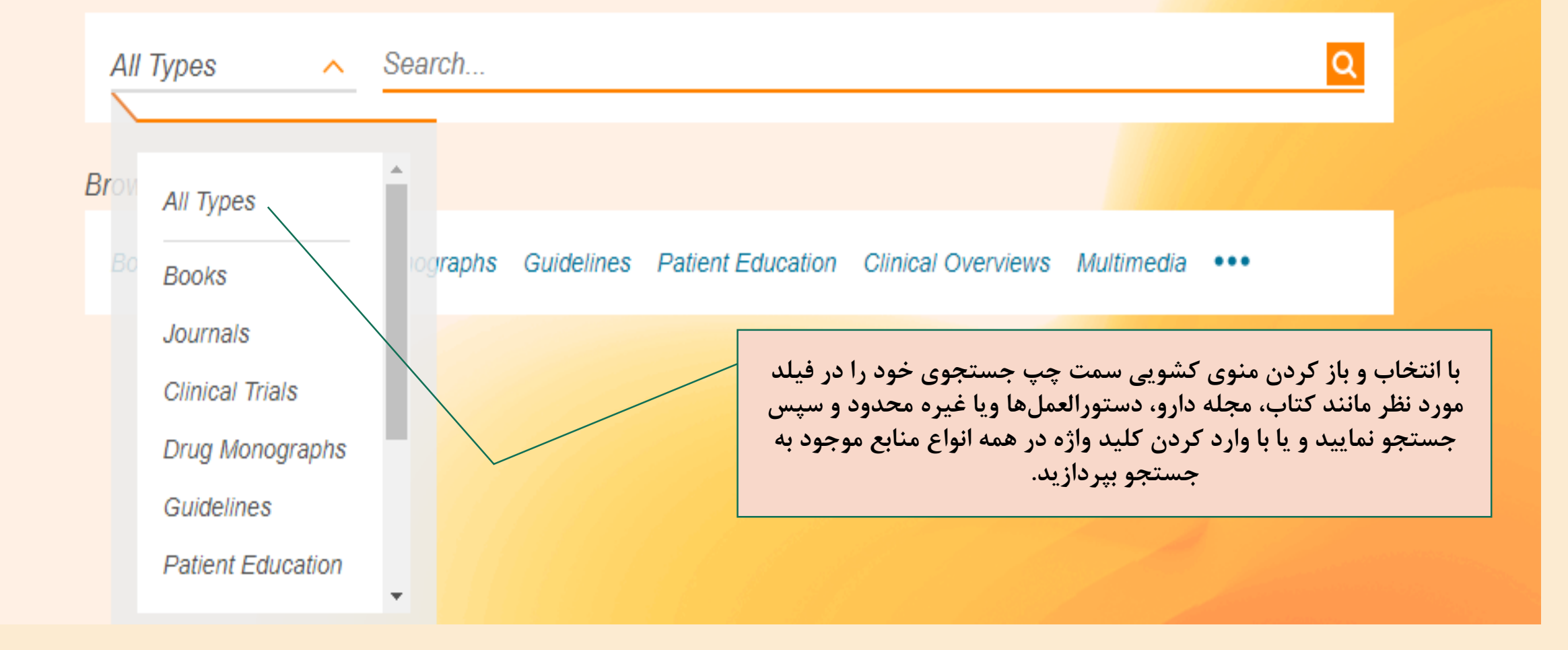

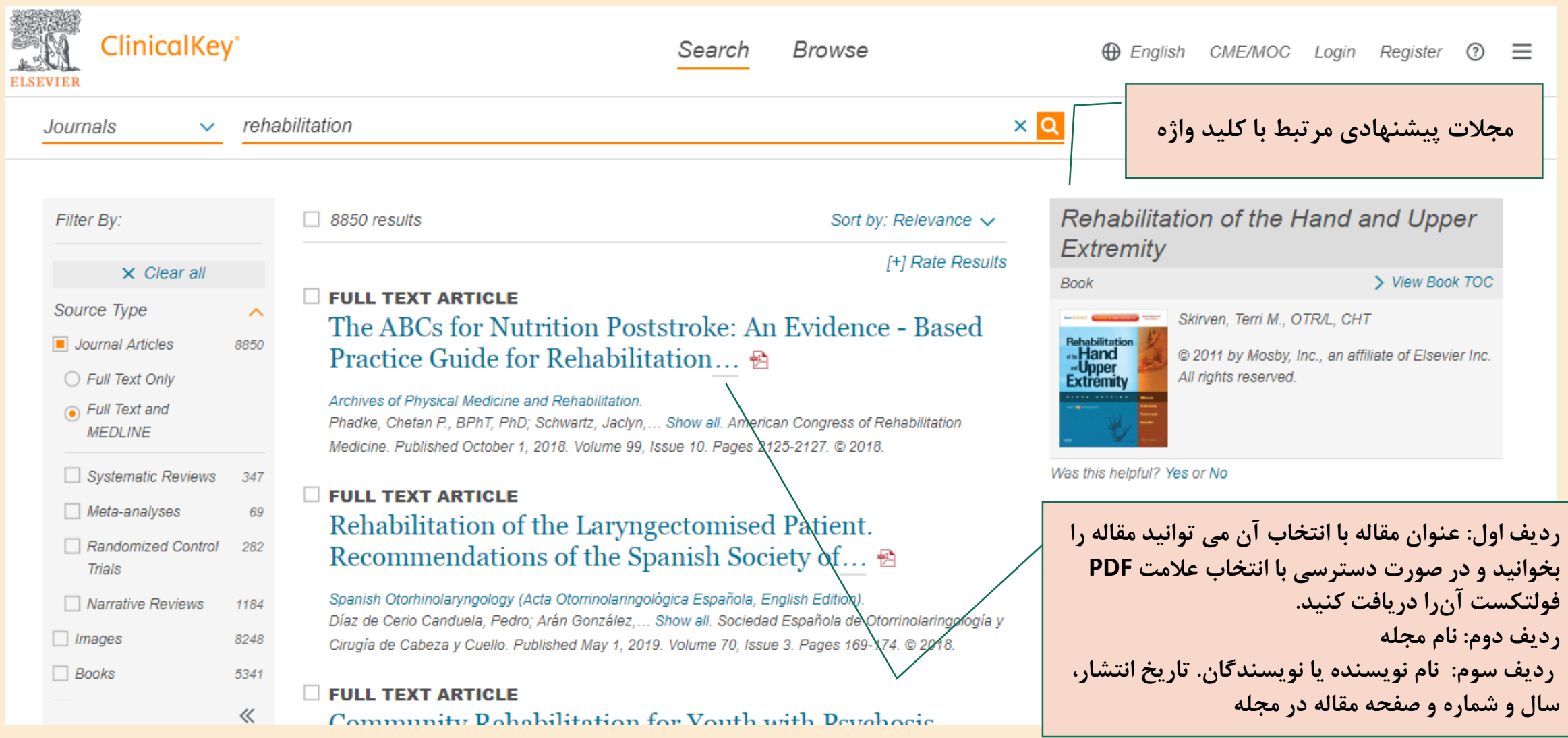

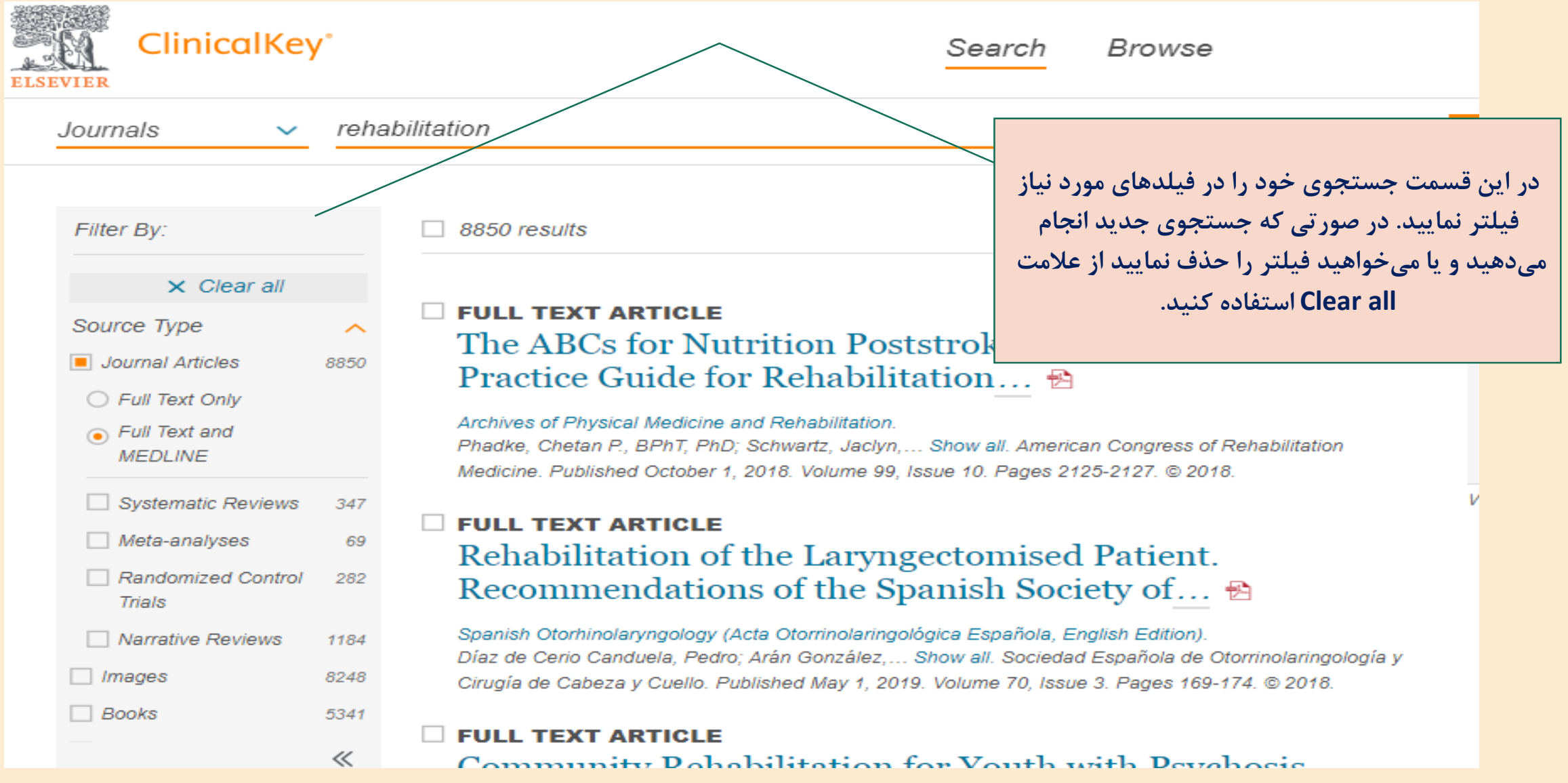

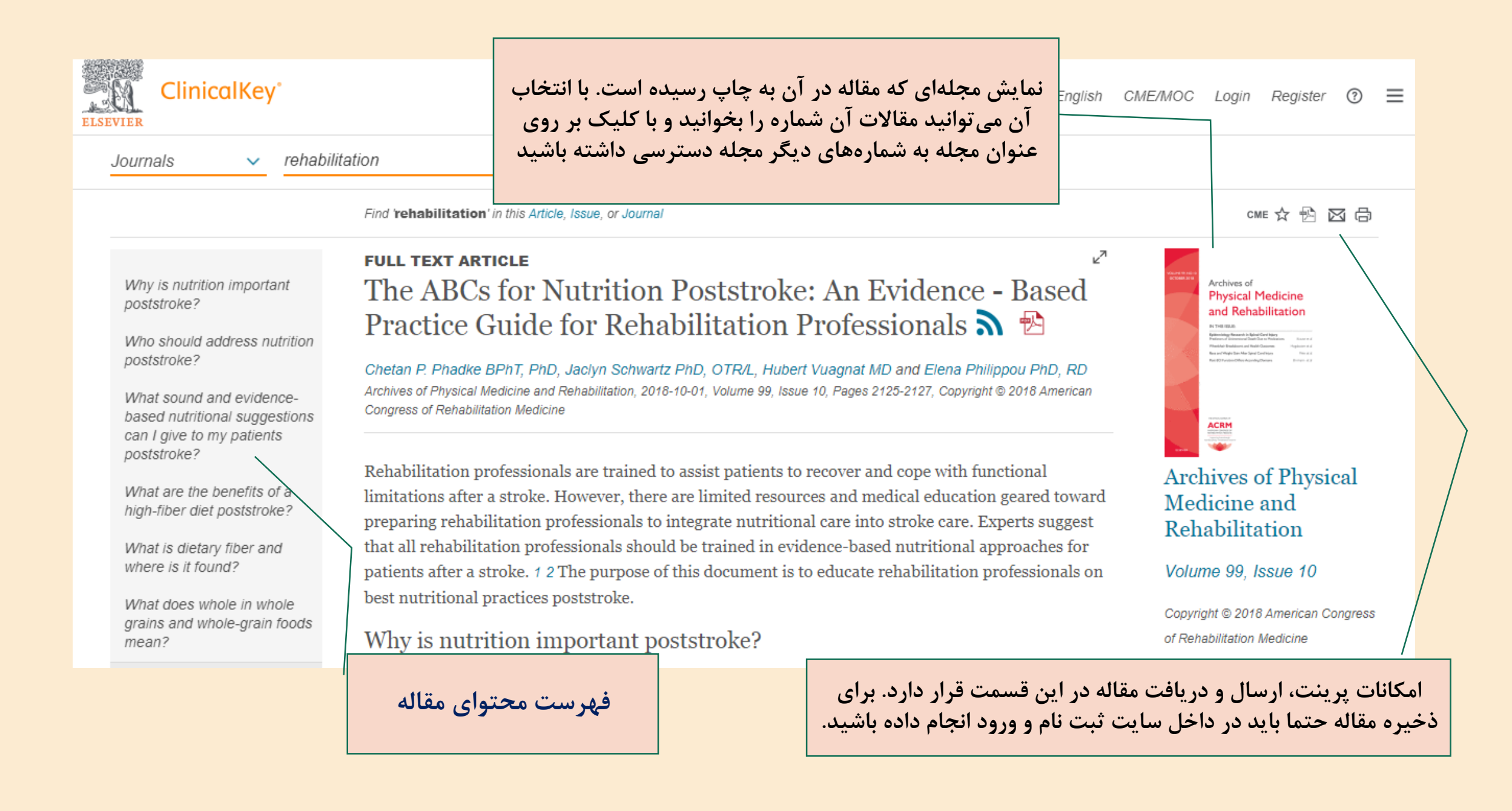

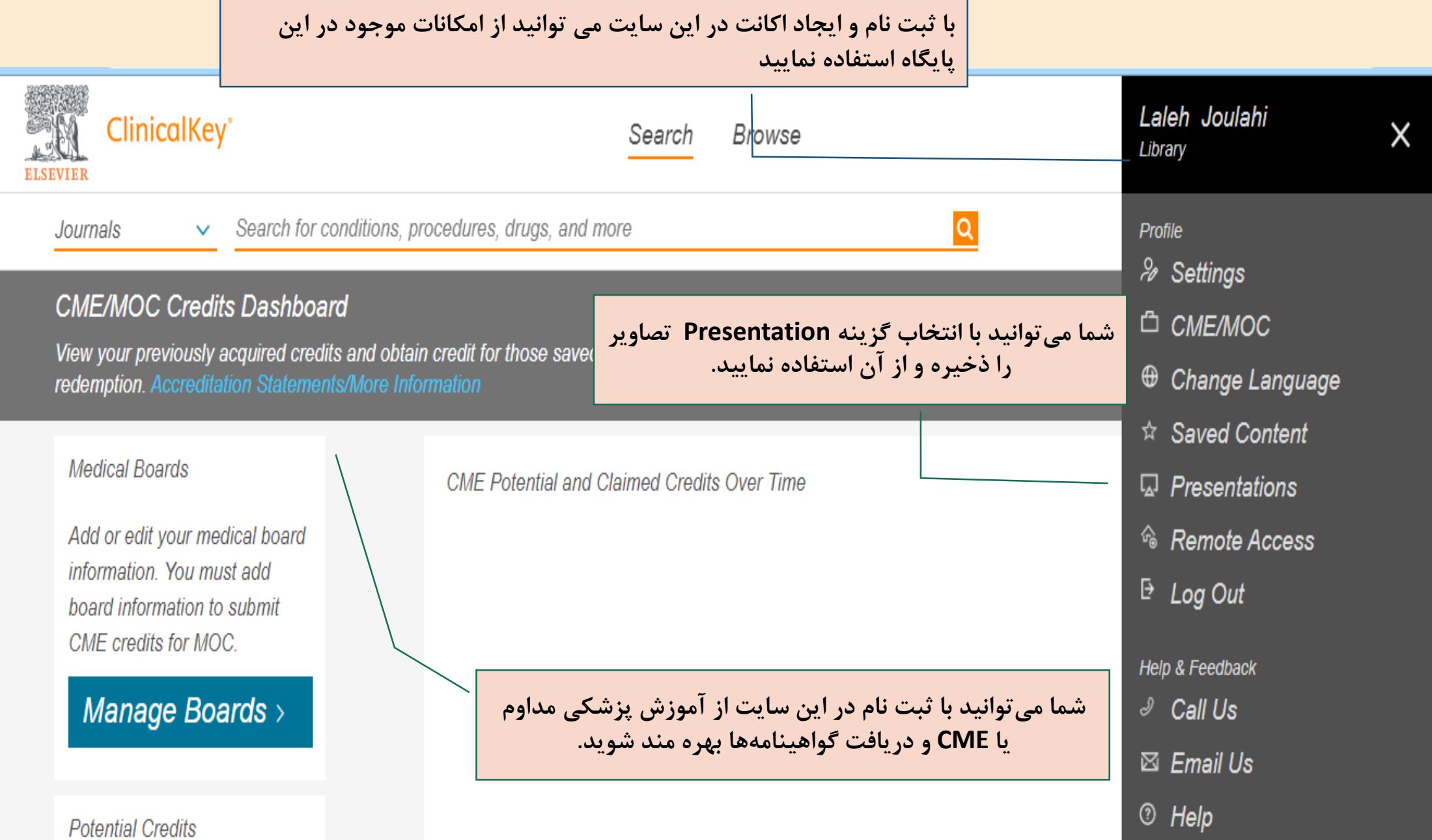